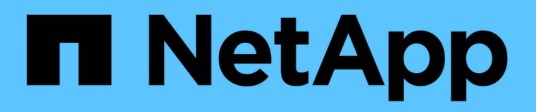

## 連接埠

Setup and administration

NetApp April 26, 2024

This PDF was generated from https://docs.netapp.com/zh-tw/bluexp-setup-admin/reference-portsaws.html on April 26, 2024. Always check docs.netapp.com for the latest.

# 目錄

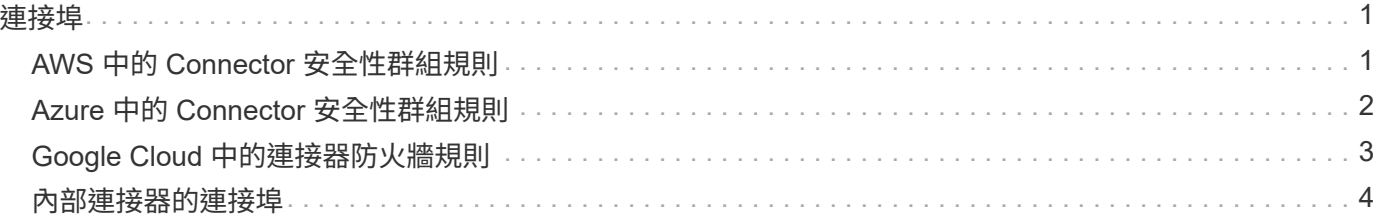

## <span id="page-2-1"></span><span id="page-2-0"></span>**AWS** 中的 **Connector** 安全性群組規則

Connector的AWS安全性群組需要傳入和傳出規則。當您從 BlueXP 建立 Connector 時、 BlueXP 會自動建立此安全性群組。您需要為所有其他安裝選項設定此安全性群組。

### 傳入規則

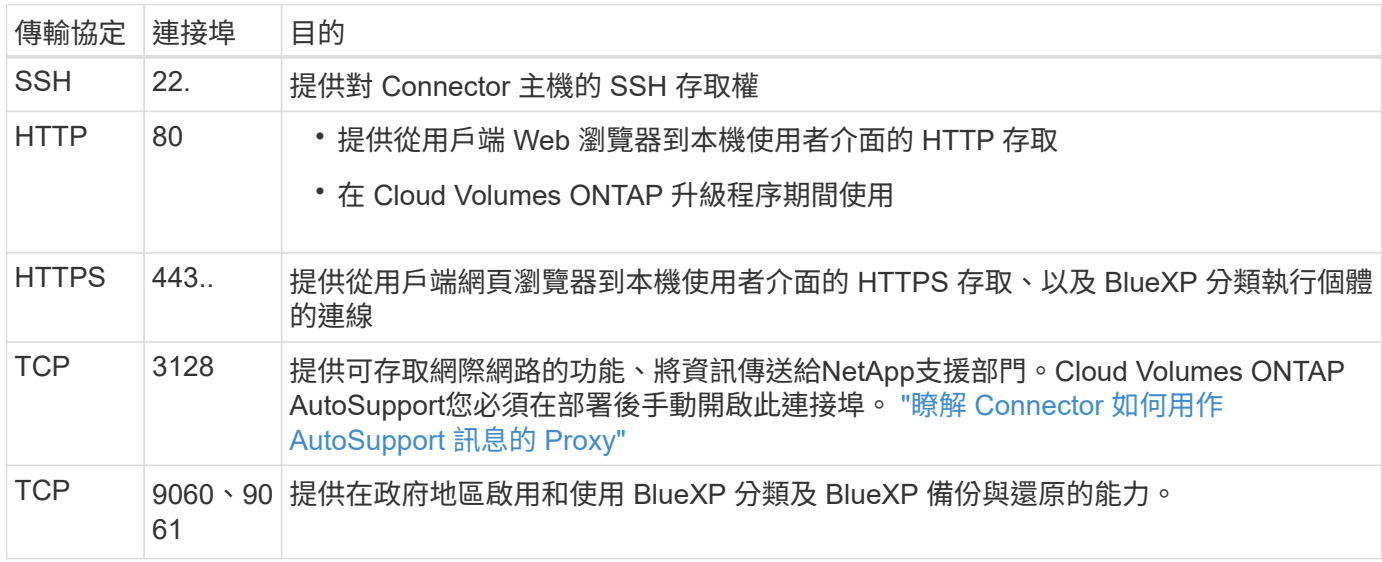

### 傳出規則

Connector 的預先定義安全性群組會開啟所有傳出流量。如果可以接受、請遵循基本的傳出規則。如果您需要更 嚴格的規則、請使用進階的傳出規則。

#### 基本傳出規則

Connector 的預先定義安全性群組包括下列傳出規則。

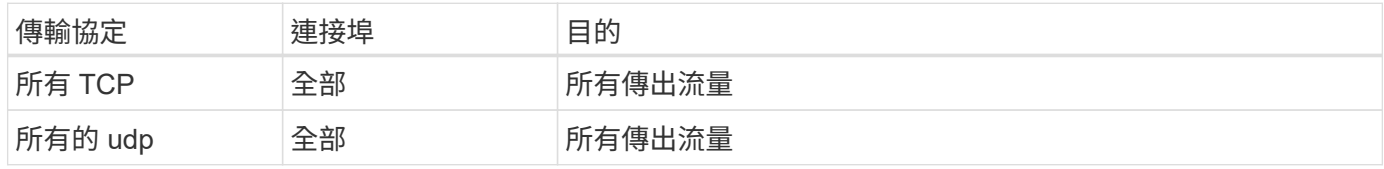

#### 進階傳出規則

如果您需要嚴格的傳出流量規則、可以使用下列資訊、僅開啟連接器傳出通訊所需的連接埠。

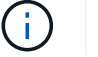

來源 IP 位址為 Connector 主機。

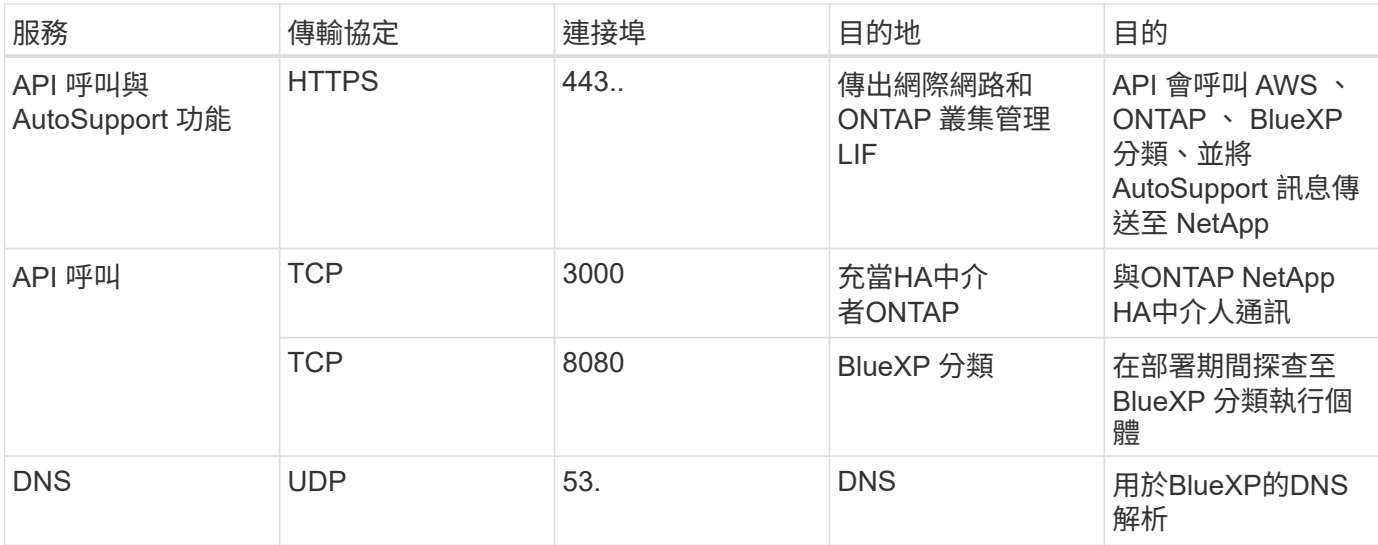

## <span id="page-3-0"></span>**Azure** 中的 **Connector** 安全性群組規則

連接器的Azure安全性群組需要傳入和傳出規則。當您從 BlueXP 建立 Connector 時、 BlueXP 會自動建立此安全性群組。您需要為所有其他安裝選項設定此安全性群組。

### 傳入規則

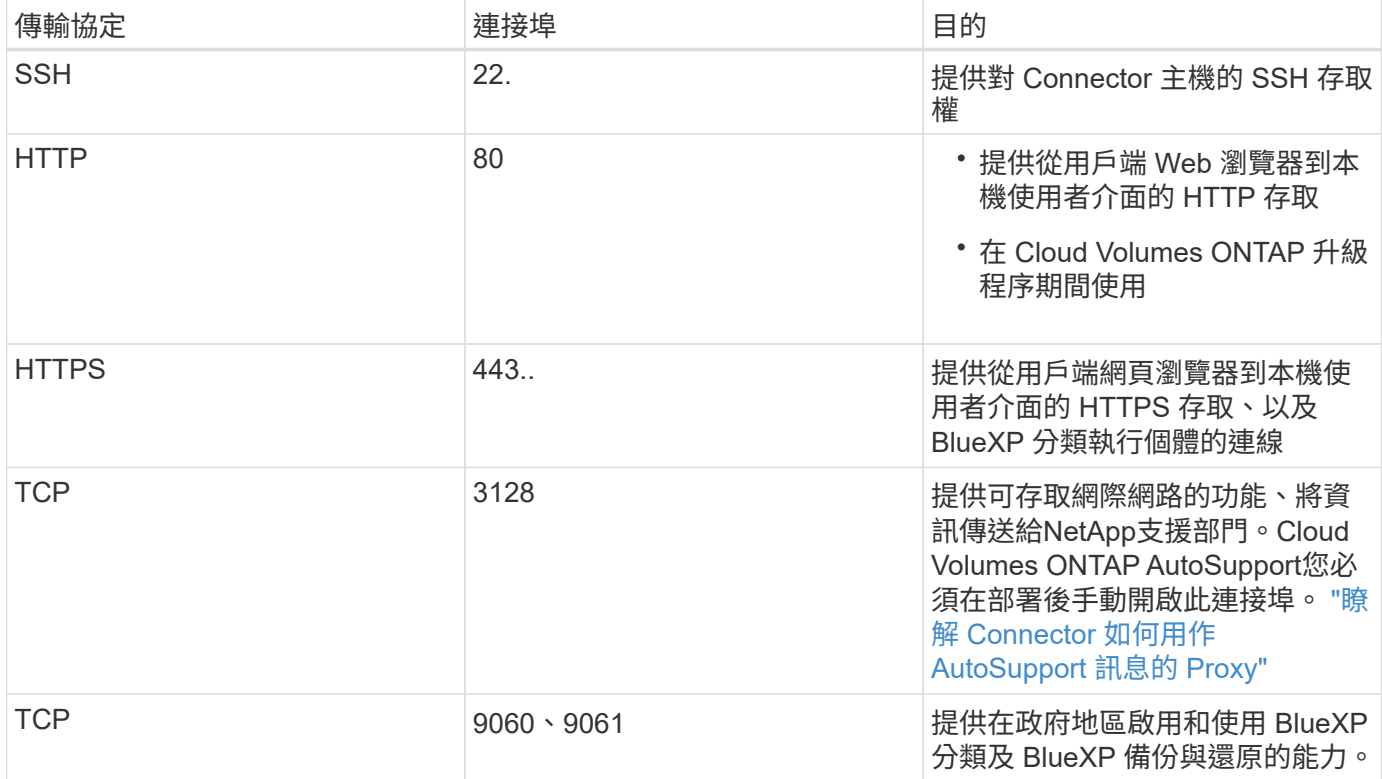

### 傳出規則

Connector 的預先定義安全性群組會開啟所有傳出流量。如果可以接受、請遵循基本的傳出規則。如果您需要更 嚴格的規則、請使用進階的傳出規則。

#### 基本傳出規則

Connector 的預先定義安全性群組包括下列傳出規則。

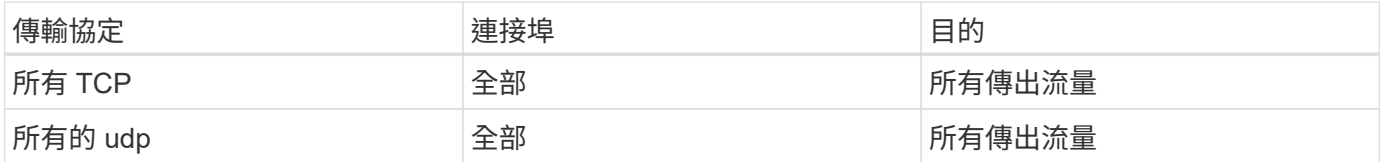

#### 進階傳出規則

如果您需要嚴格的傳出流量規則、可以使用下列資訊、僅開啟連接器傳出通訊所需的連接埠。

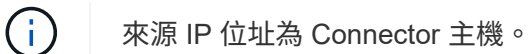

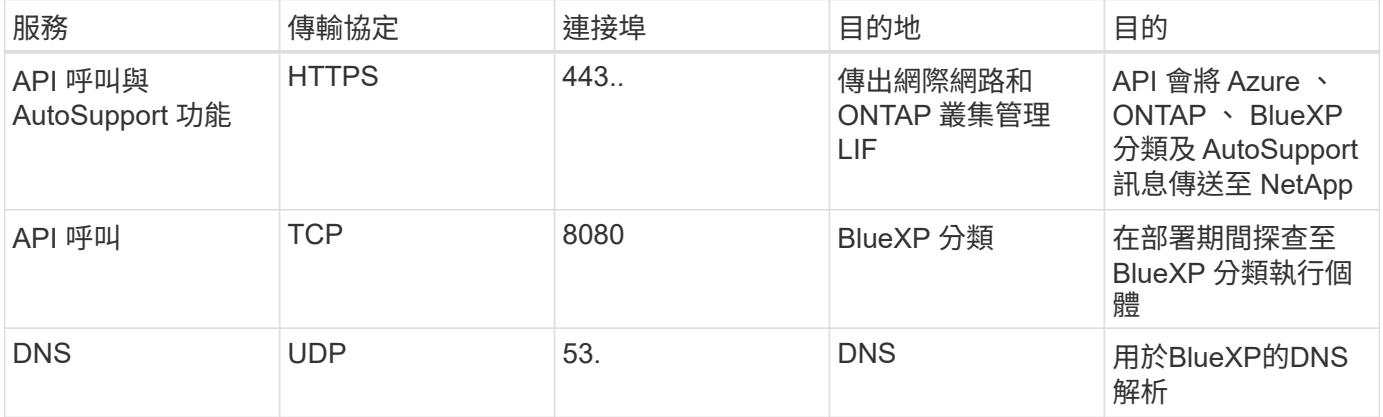

## <span id="page-4-0"></span>**Google Cloud** 中的連接器防火牆規則

Connector的Google Cloud防火牆規則需要傳入和傳出規則。當您從 BlueXP 建立 Connector 時、 BlueXP 會自動建立此安全性群組。您需要為所有其他安裝選項設定此安 全性群組。

### 傳入規則

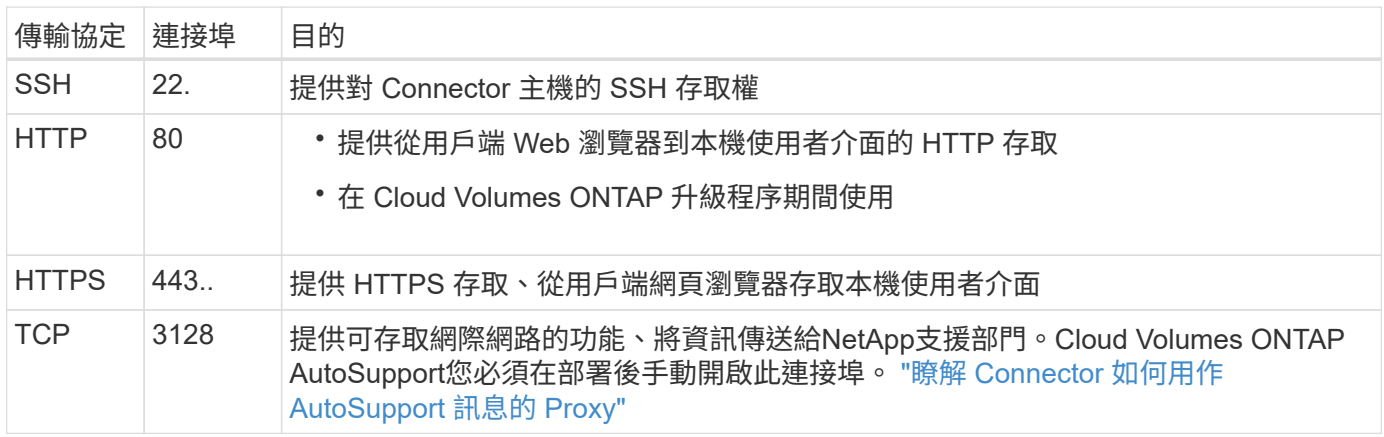

## 傳出規則

連接器的預先定義防火牆規則會開啟所有傳出流量。如果可以接受、請遵循基本的傳出規則。如果您需要更嚴格 的規則、請使用進階的傳出規則。

基本傳出規則

Connector 的預先定義防火牆規則包括下列傳出規則。

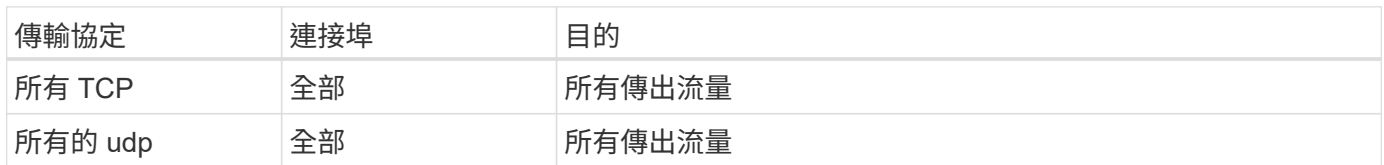

#### 進階傳出規則

G)

如果您需要嚴格的傳出流量規則、可以使用下列資訊、僅開啟連接器傳出通訊所需的連接埠。

來源 IP 位址為 Connector 主機。

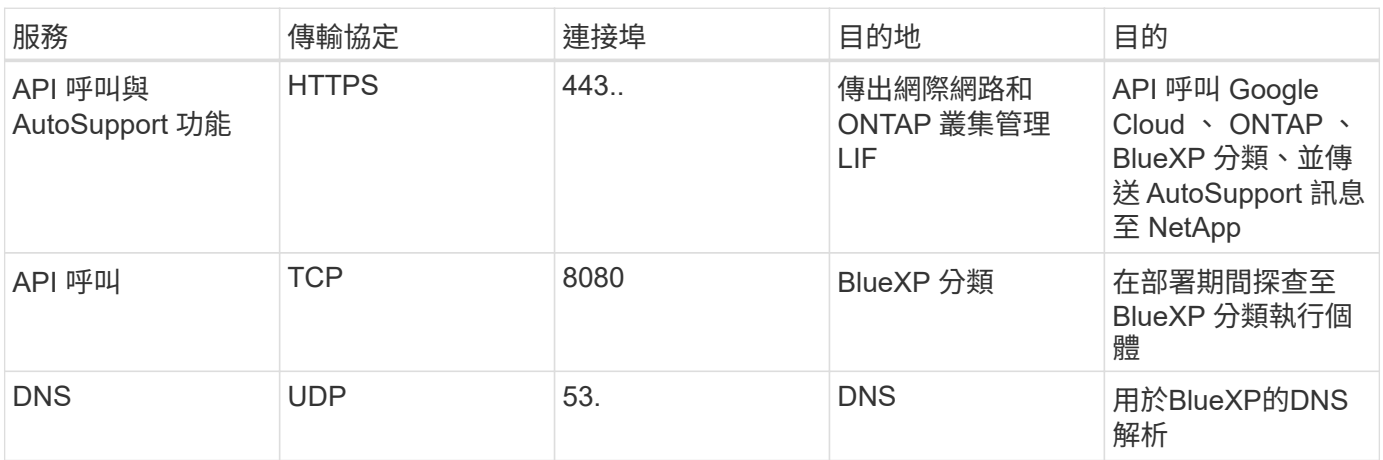

## <span id="page-5-0"></span>內部連接器的連接埠

當 Connector 手動安裝在內部部署 Linux 主機上時、 Connector 會使用 inbound 連接 埠。您可能需要參考這些連接埠以進行規劃。

這些輸入規則適用於所有 BlueXP 部署模式。

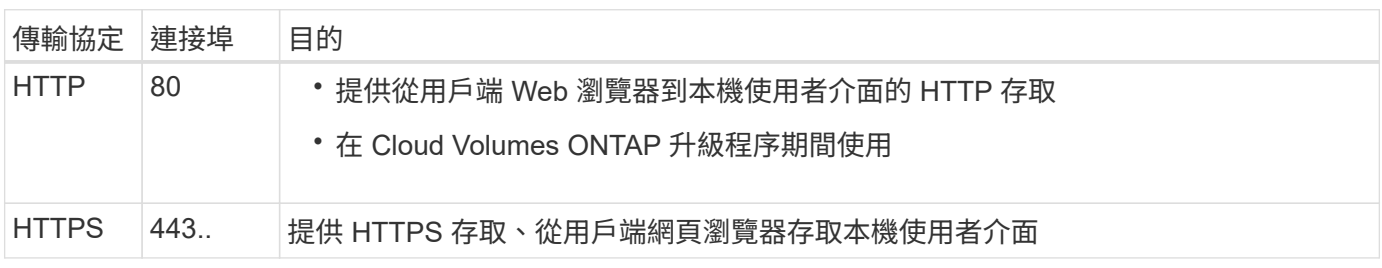

#### 版權資訊

Copyright © 2024 NetApp, Inc. 版權所有。台灣印製。非經版權所有人事先書面同意,不得將本受版權保護文件 的任何部分以任何形式或任何方法(圖形、電子或機械)重製,包括影印、錄影、錄音或儲存至電子檢索系統 中。

由 NetApp 版權資料衍伸之軟體必須遵守下列授權和免責聲明:

此軟體以 NETAPP「原樣」提供,不含任何明示或暗示的擔保,包括但不限於有關適售性或特定目的適用性之 擔保,特此聲明。於任何情況下,就任何已造成或基於任何理論上責任之直接性、間接性、附隨性、特殊性、懲 罰性或衍生性損害(包括但不限於替代商品或服務之採購;使用、資料或利潤上的損失;或企業營運中斷),無 論是在使用此軟體時以任何方式所產生的契約、嚴格責任或侵權行為(包括疏忽或其他)等方面,NetApp 概不 負責,即使已被告知有前述損害存在之可能性亦然。

NetApp 保留隨時變更本文所述之任何產品的權利,恕不另行通知。NetApp 不承擔因使用本文所述之產品而產 生的責任或義務,除非明確經過 NetApp 書面同意。使用或購買此產品並不會在依據任何專利權、商標權或任何 其他 NetApp 智慧財產權的情況下轉讓授權。

本手冊所述之產品受到一項(含)以上的美國專利、國外專利或申請中專利所保障。

有限權利說明:政府機關的使用、複製或公開揭露須受 DFARS 252.227-7013(2014 年 2 月)和 FAR 52.227-19(2007 年 12 月)中的「技術資料權利 - 非商業項目」條款 (b)(3) 小段所述之限制。

此處所含屬於商業產品和 / 或商業服務(如 FAR 2.101 所定義)的資料均為 NetApp, Inc. 所有。根據本協議提 供的所有 NetApp 技術資料和電腦軟體皆屬於商業性質,並且完全由私人出資開發。 美國政府對於該資料具有 非專屬、非轉讓、非轉授權、全球性、有限且不可撤銷的使用權限,僅限於美國政府為傳輸此資料所訂合約所允 許之範圍,並基於履行該合約之目的方可使用。除非本文另有規定,否則未經 NetApp Inc. 事前書面許可,不得 逕行使用、揭露、重製、修改、履行或展示該資料。美國政府授予國防部之許可權利,僅適用於 DFARS 條款 252.227-7015(b) (2014年2月) 所述權利。

商標資訊

NETAPP、NETAPP 標誌及 <http://www.netapp.com/TM> 所列之標章均為 NetApp, Inc. 的商標。文中所涉及的所 有其他公司或產品名稱,均為其各自所有者的商標,不得侵犯。